# **Bakerina**<br>SwanLake **Ballerina for integration** Heshan Padmasiri

1

#### In this presentation:

Anatomy of modern web application

Data oriented programming

Network communication

How to get started

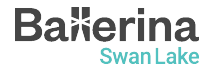

## Anatomy of modern web application

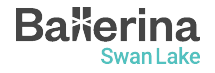

#### Everything needs a backend service

- Almost all modern applications needs some sort of network backend
- This even includes applications that you mostly use offline
	- Text editor : setting synchronization and plugin management
	- Single player games : DRM, save file synchronization, OTA updates
- Most modern applications has multiple user facing "clients"
	- Mobile client
	- Web app
	- There may be additional integrations with other "smart gadgets" like smart watches, smart speakers, etc.
- Users expect a unified "state" across all clients

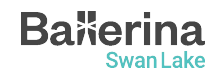

#### HTTP

- [Hypertext Transfer Protocol](https://developer.mozilla.org/en-US/docs/Web/HTTP) [\(HTTP\)](https://developer.mozilla.org/en-US/docs/Web/HTTP) underpins most of our network interactions
- It's a stateless protocol following the client server architecture
- Message consists of a header and body
- $\circ$  Body is usually,
	- HTML (web sites)
	- JSON
	- XML

**Ba**<sup>k</sup>erina

Swan Lake

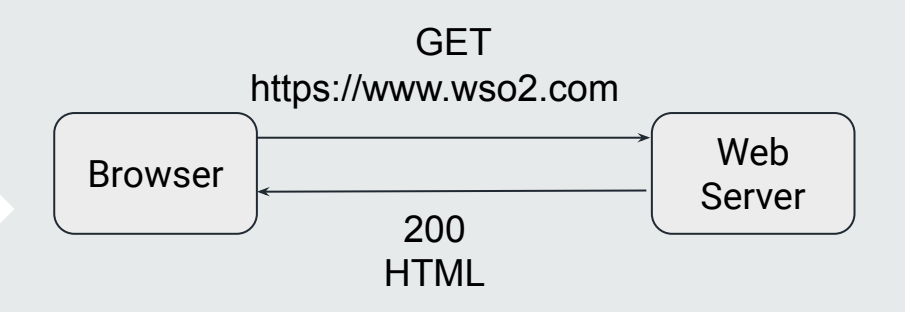

#### REST service

- Extend the HTTP on top of Representational State Transfer (REST) architecture
	- Uniform interface
	- Client server decoupling
	- Stateless
	- Cacheability
	- Layered system architecture.
	- Code on demand (optional)
- Use the **[HTTP request methods](https://developer.mozilla.org/en-US/docs/Web/HTTP/Methods)** like GET, POST

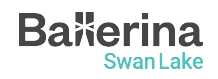

#### REST service

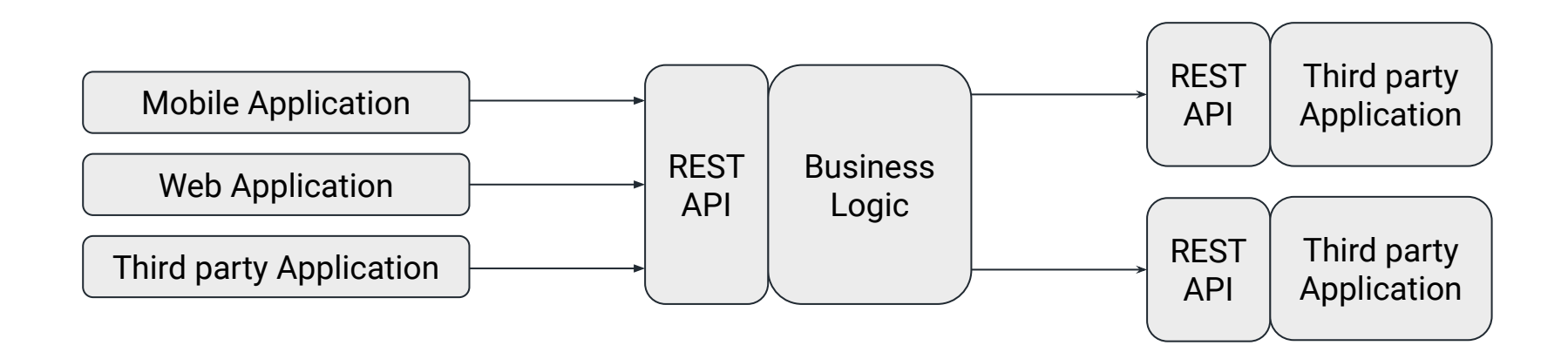

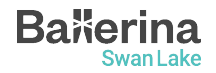

#### Other API architectures

- While REST is the most commonly used architecture is not the best option all the time
- Depending on use case
	- WebSocket : two way interactive communication
	- GraphQL: give client control over what data it receives
	- gRPC : remote procedure calls

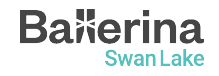

#### What makes Ballerina the best options for writing network APIs

- Data oriented programming
- Network abstractions as first class citizens
- Effortless concurrency
- First class tooling support
- Connector ecosystem

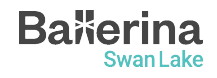

## Data oriented programming

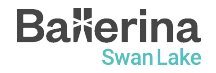

#### Importance of data

- All APIs do is essentially move data from place to another
	- Get requests from client
	- Request additional data from other services
	- Enrich existing data with additional data
	- Remove parts of existing data
	- Send response to client
- Therefore how we represent data makes a huge difference in language ergonomics

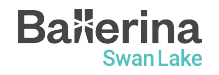

#### Rich set of built in types

- In addition to usual basic types common resource representations such as json and xml are also treated as first class types.
- record as a universal data type.
- Comparison operations works on all value types

```
json jsonValue = \{ id: 5, value: "hello";xml xmlValue =
xml`<root><id>5</id><value>hello</value></root>`;
```

```
type User record {
    int id;
    string name;
};
User[] users = check io:fileReadCsv("users.csv");
User[] httpUsers = check httpClient->/users();
```

```
io:println([1, 2, 3] == [1, 2, 3]);
io:println([1, 2, 3] < [1, 5, 10, 20]);
```
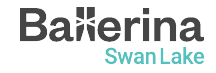

#### Rich set of built in types

- table type when you need lookup tables.
- SQL like query expressions for declarative sequence creation

```
type User record {|
    readonly record {|
        string firstName;
        string lastName;
    |} name;
    int age;
|};
table<User> key(name) users = getUsers();
User? user = users[{firstName: "John", lastName:
"Doe"}];
```

```
Address[] user1Addresses =
from var address in addresses 
join var user in users 
    on address.ownerId equals user.id
where user.name == "user1"
select address;
```
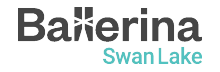

#### Structural typing

- Type system based on set theory
	- Types are sets of values and subtype is just subset
- Define new types using set operations
- Type relations are inferred not explicit

```
type IntValue record {
    int value;
};
type ByteValue record {
    byte value;
};
type IntValueWithMetadata record {
    int value;
    string metadata;
};
public function main() {
   IntValueWithMetadata x = \{ value: 5, metadata:
"hello" };
   ByteValue y = \{ value: 5 \};
   IntValue z = x;
   IntValue w = y;
}
```
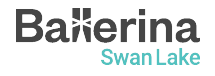

## Network abstractions

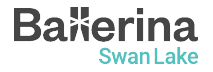

Adding network abstractions to language

- We need a way to represent network abstractions in the programming language
	- HTTP clients
	- REST service
	- Marshalling and unmarshalling
- In most languages this is done by libraries
	- Dependency management
	- Difficult to optimize
	- Weak tooling support

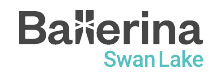

Mapping network abstractions to language abstractions

- But the biggest problem is how to map them to constructs provided by the language
	- Meta programming in languages like Rust (macros)
	- Syntactic metadata in languages like Java (annotations)
	- DSL
- This means you have to learn two "languages". Your programming language + "language" of you library
	- Adds unwanted complexity
- You may have to learn multiple libraries
	- One for GraphQL
	- Another for REST
	- Serializing and deserializing data
	- HTTP client

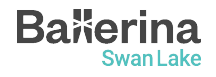

#### Network constructs as first class citizens

- Instead of trying to retrofit network constructs to language, make them first class citizens like classes or functions
- Since directly integrated to the language
	- All the dependencies are core language libraries
	- No need for any extra tools
	- Since compiler and runtime knows what you are doing better chances to optimize
- Ballerina has first class support for many standards
	- <https://ballerina.io/learn/by-example/>Network libraries section
	- Also has tools to that can generate code given spec (Ex. [GraphQL](https://ballerina.io/learn/graphql-tool/), [OpenAPI](https://ballerina.io/learn/openapi-tool/))
- Comes with all the bells and whistles
	- Constraint validation
	- Authentication
- Mocking, etc.**Bakerina**

## Demo REST API + WebSocket

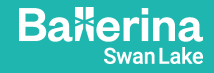

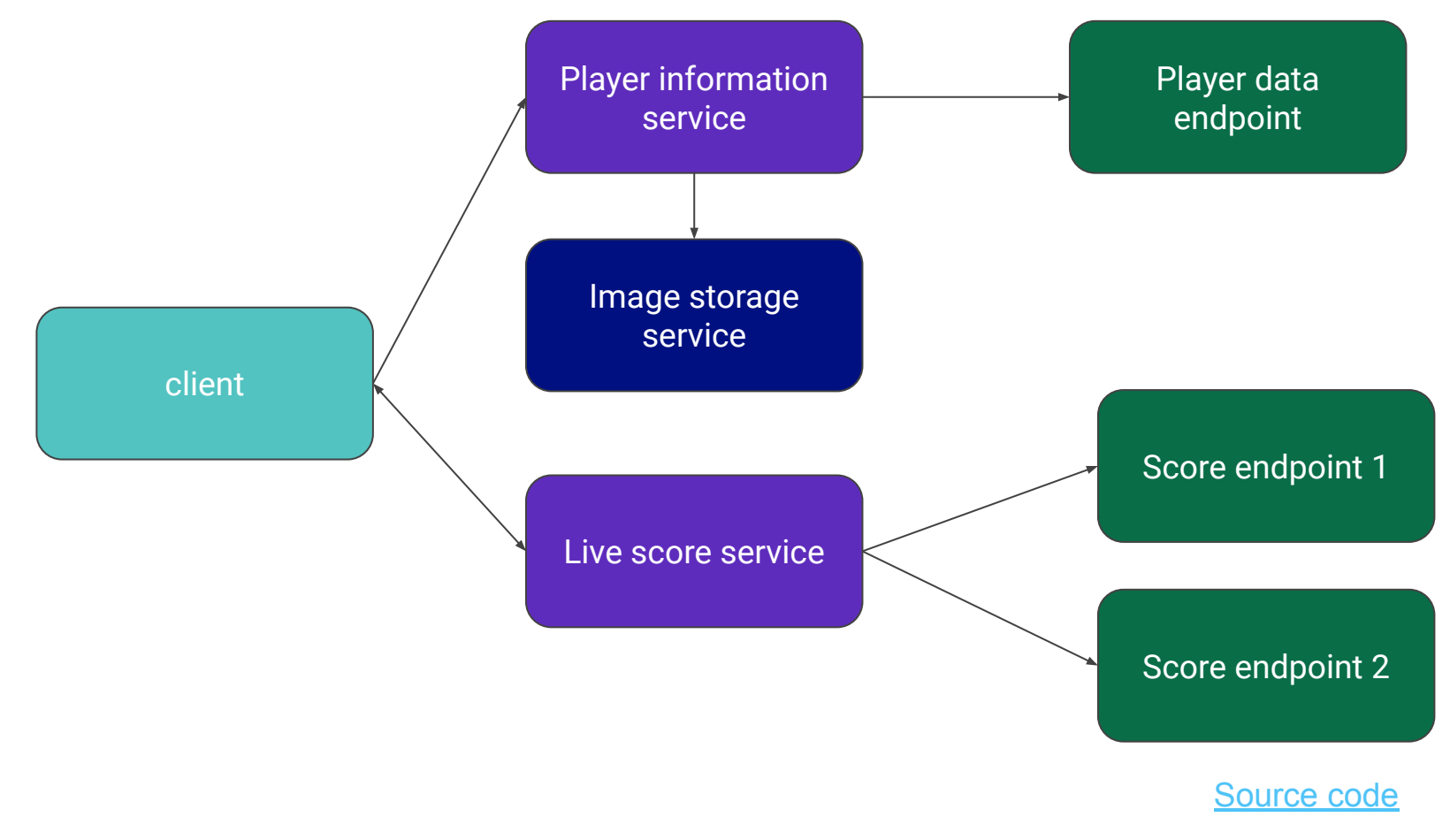

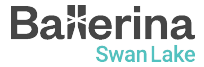

## How to get started

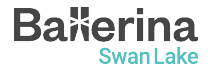

#### How to get started

- Download ballerina at <https://ballerina.io/downloads/>
- For the best experience install the [VSCode extension](https://wso2.com/ballerina/vscode/)
- Learn Ballerina: <https://ballerina.io/learn>
- Ballerina student engagement program: <https://ballerina.io/community/student-program/>
- **Join the Ballerina community**

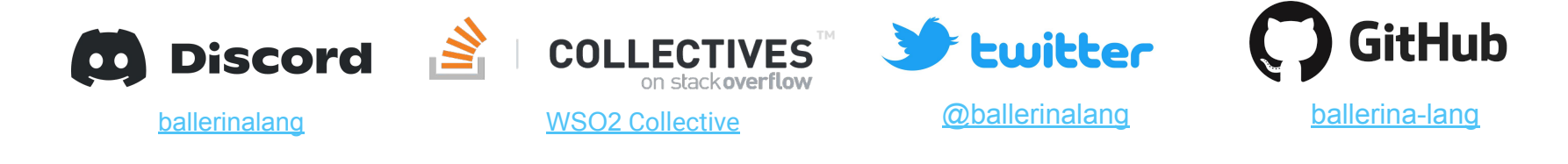

## Questions?

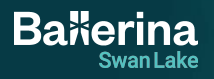

# **Thank you!**

If you have any further questions, please email **[contact@ballerina.io](mailto:contact@ballerina.io)** or raise them in the **Ballerina Discord server.**

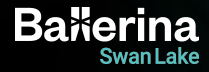